# **1 PENDAHULUAN**

#### 1.1 **Latar Belakang**

Pusat Penelitian dan Pengembangan Tanaman Pangan (Puslitbangtan) merupakan salah satu pusat pada Kementrian Pertanian yang bertugas melaksanakan penyusunan kebijakan teknis, rencana dan program, penelitian, pengembangan dan inovasi di bidang tanaman pangan, serta pemantauan, evaluasi Hak dan pelaporan pelaksanaan kegiatan. Dalam melaksanakan peran tersebut puslitbangtan harus didukung oleh kinerja jaringan yang handal terutama dalam  $\overline{0}$ **Dag** kestabilan koneksi. Koneksi jaringan di puslitbangtan menggunakan dua *Internet Service Provider* (ISP) yaitu INDOSAT dengan kapasitas kecepatan 100 Mbps dan milik CBN dengan kapasitas kecepatan 25 Mbps. Keadaan traffic jaringan di puslitbangtan melalui jalur ISP INDOSAT sebagai ISP utama dengan ISP CBN 뉴 œ sebagai ISP cadangan. Dan diterapkannya teknik *failover,* jika jalur ISP utama (Institut mengalami gangguan (mati) maka secara otomatis diganti dengan jalur ISP cadangan. Masih terjadi koneksi jaringan yang lambat saat sejumlah pegawai mengakses jaringan secara bersamaan sehingga mengakibatkan *server* kelebihan Pertanian beban (*overload*) dan kulang optimalnya kinerja kedua ISP tersebut. Optimal disini berkaitan dengan usaha yang terbali ebukan berdasarkan batas lakihir beda dengan maksimal yang berkaitan dengan hasil dan batas akhir sedangkan minimal berkaitan **Bogor** dengan hasil minimum yang dibuat. Dengan permasalahan tersebut, maka diterapkan *Load balancing*.

*Load balancing* adalah sebuah teknik mendistribusikan beban traffic pada dua jalur atau lebih sehingga didapatkan sambungan yang seimbang, traffic yang lebih optimal, *throughput* data maksimal, *delay* minimal, serta tidak terjadi kelebihan beban (*overload*), sehingga beban traffic menjadi seimbang. *Load balancing* digunakan pada saat sebuah server telah memiliki jumlah user yang telah melebihi maksimal kapasitasnya. *Load balancing* juga mendistribusikan beban kerja secara merata di dua atau lebih komputer, *link* jaringan, CPU, *hard drive*, atau sumber daya lainnya, untuk mendapatkan pemanfaatan sumber daya yang optimal(Arwani I *et al*.2018).

Bogor. *Load balancing* memiliki 4 metode yang umum digunakan yaitu metode *static address list*, *Equal Cost Multi Path* (ECMP), Nth, dan *Per Connection Classifier* (PCC). Teknik *Load balancing* ini bukan untuk memperbesar *bandwidth* menjadi dua kali lipat atau lebih tetapi untuk membagi traffic dari kedua *bandwidth* atau lebih tersebut agar dapat dipakai secara seimbang. Penulis menginstalasikan *Load balancing* dengan metode *Equal Cost Multi Path* (ECMP) pada Pusat Penelitian dan Pengembangan Tanaman Pangan.

Metode *Equal Cost Multi Path* (ECMP) adalah metode pemilihan jalur keluar secara bergantian pada *gateway*. Diterapkannya *Load balancing* metode ECMP pada Pusat Penelitian dan Pengembangan Tanaman Pangan karena pendistribusian **IRall** traffic jaringan tidak secara merata dan optimal dengan INDOSAT sebagai ISP utama dan CBN sebagai ISP cadangan. Dengan *Load balancing*metode *Equal Cost* 

I karya tulis ini tanpa mencantumkan dan menyebutkan sumber:

Ņ

ō.  $\Omega$  1. Dilarang mengutip sebagian atau seluruh

Hak Cipta Dilindungi Undang-Undang

**Griculti** 

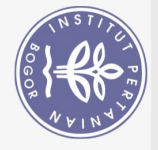

Hak

*Multi Path* (ECMP) ini diharapkan pendistribusian traffic pada kedua ISP tersebut berjalan secara merata dan optimal dengan melewati kedua *gateway* tersebut dengan beban yang sama (*Equal Cost*) pada masing-masing *gateway*.

## 1.2 **Rumusan Masalah**

Rumusan masalah dari tugas akhir ini adalah :

- 1. Apakah teknik *load balancing* dengan metode ECMP yang dibuat dapat di terapkan di Puslitbangtan?
- 2. Apakah kinerja kedua ISP dapat berjalan secara optimal?
- 3. Apakah koneksi jaringan menjadi stabil setelah dilakukan instalasi *Load balancing* metode ECMP ini?

### 1.3 **Tujuan**

Tujuan dari Instalasi *Load balancing* dengan Metode ECMP pada Pusat Penelitian dan Pengembangan Tanaman Pangan yakni sebagai berikut:

- 1. Menerapkan Teknik *Load balancing* menggunakan metode Equal Cost Multi Path (ECAP) agar kinerja kedua ISP berjalan secara optimal dan efektif. **College of Vocational Studies**
- 2. Mendistribusikan beban traffic dan menstabilkan koneksi jaringan.

### 1.4 **Manfaat**

Manfaat dari Instalasi *Load balancing* dengan Metode ECMP pada Pusat Penelitian dan Pengembangan Tanaman Pangan yakni sebagai berikut:

- 1. Kinerja kedua ISP dapat berjalan secara optimal.
- 2. Koneksi jaringan menjadi stabil karena beban traffic dapat di distribusikan ke kedua ISP.

### 1.5 **Ruang Lingkup**

Dalam perencanaan dan pembuatan alat ini diberikan batasan-batasan Dalam perencanaa<br>
Og masalah sebagai berikut:<br>
1. Metode yang digu<br>
2. Instalasi *Load bal*<br>
3. Konfigurasi menggur<br>
4. Koneksi menggur<br>
5. Instalasi *Load bal*<br>
<u>11 Direct</u><br>
11 Direct<br>
Og Direct<br>
11 Direct<br>
10 Direct<br>
10

- 1. Metode yang digunakan yaitu metode ECMP.
- 2. Instalasi *Load balancing* menggunakan router.
- 3. Konfigurasi menggunakan *software* winbox.
- 4. Koneksi menggunakan 2 ISP yaitu INDOSAT dan CBN.
- 5. Instalasi *Load balancing* berada pada Puslitbangtan.

Dilarang mengutip  $\Omega$ larang mengutip sebagian atau seluruh.<br>Pengutipan hanya untuk kepentingan Cipta Dilindungi Undang-Undang karya tulis ini tanpa mencantumkan dan menyebutkan sumber:

 $\bigcirc$ 

Hak cipta milik

 $\frac{1}{9}$ 

(Institut Pertanian Bogor)

 $\ddot{\nu}$ 

 $\overline{C}$ 

Pengutipan tidak merugikan kepentingan yang wajar kepentingan pendidikan, penelitian, penulisan karya ilmiah, penyusunan laporan, penulisan kritik atau tinjauan suatu masalah.  $\frac{1}{10}$